## **MARKDOWN**

## packetlife.net

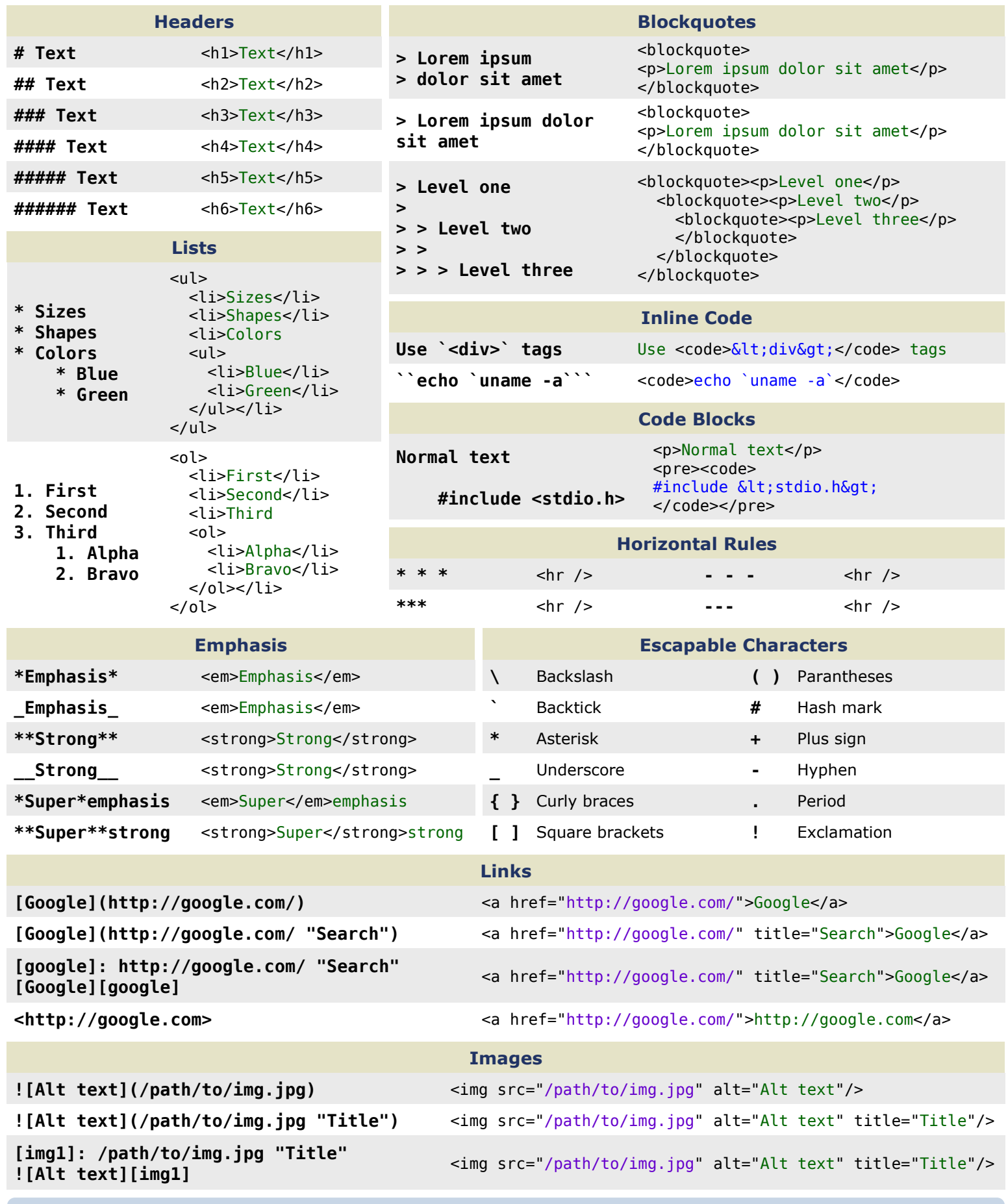

Markdown is available at http://daringfireball.net/projects/markdown/